# 

# **Absztrakció – Mi az?**

- **Gondolkodásmód:** az **általános elvekre**  koncentrálunk, nem ezeknek a specifikus megjelenési formáira.
	- **Filozófia,**
	- **Matematika,**
	- **Számítástudomány!**
- Absztrakció a rendszer analízisben:
	- **A feladat lényeges aspektusai**
	- **Eltekintünk a kevésbé lénye**
	- **Például: légi közlekedés vezérlése**
		- lényeges: helyzete, sebessége stb.
		- lényegtelen: színe, utasok neve… (ez a feladattól függ!)

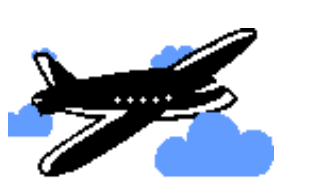

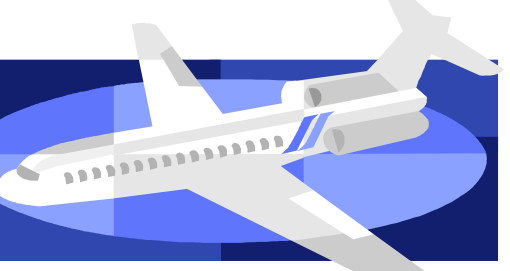

## **Alprogramok mint absztrakciók**

#### **Absztrakció a programozásban**: különböztessük meg a szinteket:

- Mit csinál a program?
- Hogy van implementálva?
- Minden programozási nyelv a gépi kód absztrakciója.
- Magasabb szintű absztrakciók:
	- **Eljárás: Mit** csinál az eljárás?
		- *Hogyan* csak akkor fontos, amikor implementáljuk  $\odot$ .
	- **Eljárást hívó eljárások:**
		- Az absztrakció akárhány szükséges szintje bevezethető.

#### Absztrakciós **mechanizmus:**

- a programozási nyelvi *konstrukció,* ami megengedi, hogy a programozó megragadja az absztrakciót, és a program részeként *reprezentálja* – egyfajta számítási mintaként
	- **Egyszerű példa:**

eljárások és függvények

• **Egyéb példák:** később...

#### **A legegyszerűbb absztrakciós mechanizmus**

- **Eljárások és függvények:** egységek, melyek számításokat tartalmaznak
	- **Függvény-absztrakció :** egy kiszámítandó kifejezést tartalmaz
	- **Eljárás-absztrakció:** egy végrehajtandó parancsot tartalmaz.
- A tartalmazott számítás mindig végre lesz hajtva, amikor egy absztrakciót hívunk.
- Az érdekeltségek szétválasztása:
	- **A Hívó azzal törődik,** *mit* **csinál a számítás.**
	- Az **Implementáló azzal is törődik, hogy** *hogyan* **kell a számítást**  végrehajtani, természetesen a "mit" szerint <sup>©</sup>
- A hatékonyságot a paraméterezéssel javítjuk.

# **Függvény-absztrakció**

• Egy kiértékelendő kifejezés - amikor hívjuk, egy értéket ad vissza.

Pl. Ada:

function Kerulet (R : Float ) return Float is begin return 2.0\*R\*3.14;

end;

### **vagy ML: fun** power( x: real; n: int) = (\* felt. hogy  $n > 0$ \*)  **if** n = 1 **then** x  **else**  $x * power(x, n-1)$  **end**

# **Mi a függvény definíció?**

**function** *I* ( *FP 1* ; ... ; *FP n* ) return T **is** *E*

- Egy *I* azonosítót hozzákapcsol egy adott függvény-absztrakcióhoz.
- A függvény-absztrakció a megfelelő aktuális paraméterekkel való híváskor eredményt ad vissza.
	- A függvényhívás felhasználói szemlélettel egy leképezés az argumentumok és az eredmény között.
	- Megvalósítói szemlélet: a függvénytörzs kiértékelése. Az algoritmus változása csak a megvalósítóra tartozik.

# **Eljárás-absztrakció**

- Egy végrehajtandó parancsot testesít meg.
	- **A felhasználó csak a változók megváltozását érzékeli.**
- Sok nyelvben nem lehet létrehozni egy eljárásabsztrakciót név nélkül. Az általános formátum:

**procedure** *I* ( *FP 1* ; ... ; *FP n* ) *B*

• Felhasználói szemlélet:

...

**type** Dictionary = **array** [...] **of** Word; **procedure** sort( **var** words: Dictionary);

```
sort(a); (* érzékeljük 'a' változását *)
```
• Megvalósítói szemlélet: a kódolt algoritmus.

### **Absztrakciós elv**

**Összefoglalás**:

- **Függvény-absztrakció:** egy kifejezés absztrakciója.
	- Egy függvényhívás egy kifejezés, amikor hívjuk, kiértékeli, és egy értéket ad vissza.
- **Eljárás-absztrakció:** egy parancs absztrakciója.
	- Egy eljáráshívás egy parancs, ami az eljárástörzs végrehajtása során frissíti/frissítheti a változók értékét.

### **Absztrakciós elv**

Általánosítás:

- Tetszőleges szintaktikai osztály fölött létrehozhatunk absztrakciókat, feltéve, hogy ez valamifajta számítást specifikál.
	- Absztrakt adattípusok
	- Generic

*Később*

# Alprogramok és paramétereik

- Alprogramok használata az egyik legelső programozási eszköz.
- Charles Babbage Analytical Engine 1840 ben már tervezte, hogy lyukkártyák egy csoportját fogja használni nagyobb számítások gyakrabban ismételt részeinél.
- Alprogramok használatával *nevet* adhatunk egy kódrészletnek és *paraméterezhetjük* a viselkedését.

#### **Paraméterek adása:** absztrakció általánosítása **val** pi = 3.14159; **val**  $r = 1.0$ ; **fun** perimeter() =  $2 * pi * r$ ; **fun** perimeter (r: real) =  $2 * pi * r$ ; perimeter  $(1.0)$ ;  $\leftarrow$ perimeter(a + b);  $\leftarrow$ *formális paraméter(ek) aktuális paraméter(ek)*

# Alprogram

- Programegység
- Végrehajtás kezdeményezése: meghívással
- A program darabolásának eszköze
- Különböző számítások elkülönítése egymástól
- Újrafelhasználhatóság

#### Eljárás-absztrakció

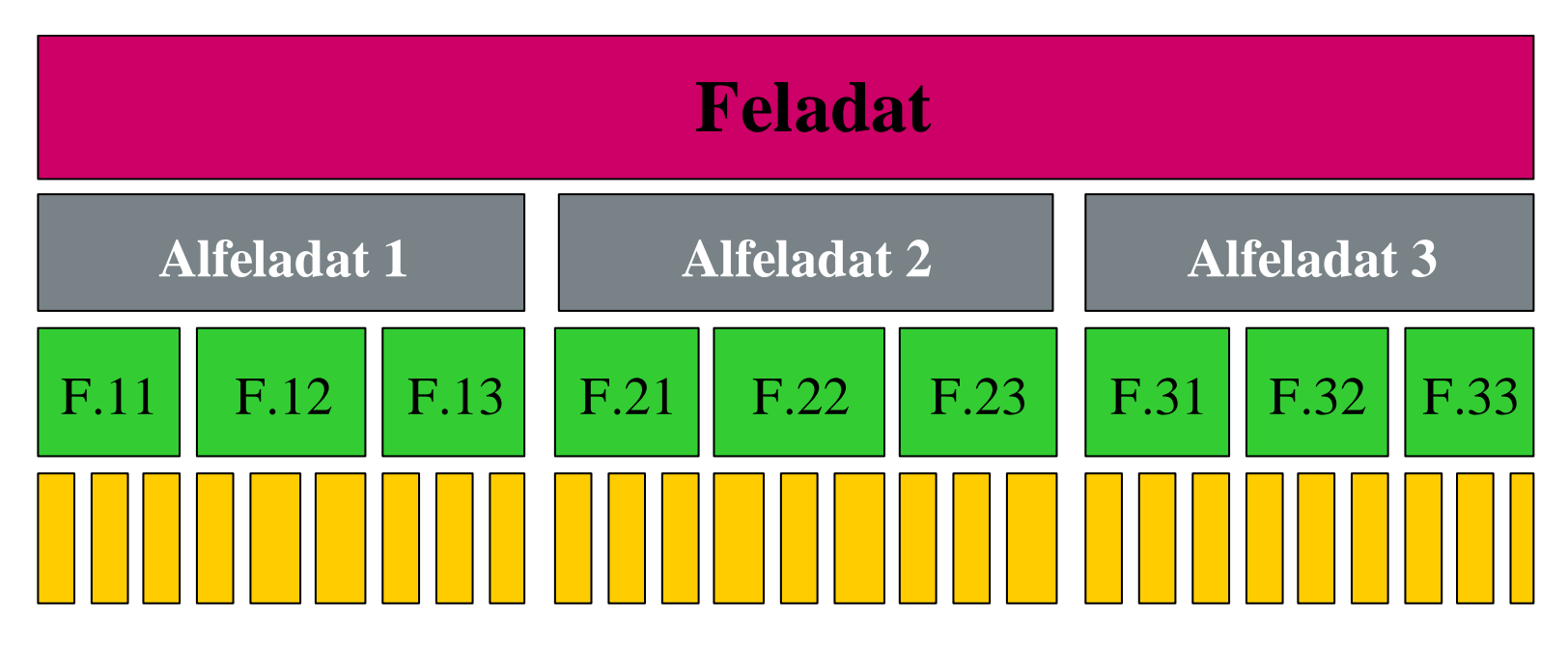

#### Alprogram hívása:

```
Kar: Char;
….
begin
….
while Meret<> 0 do
  begin
  KarOlvas (Kar); 
   Teglalap;
 …
  end;
end;
                          procedure Karolvas(Var C:Char); 
                            begin
                             GotoXY(20,112);
                             write('Kerem a karaktert');
                             ReadLn(C);
                          end;
```
# Alprogram

*alprogram=(név, paraméterek, környezet, törzs)*.

az alprogram *definíciójakor* a **formális paraméter**ekkel írjuk le az adatcsere elemeit, a külvilággal való kommunikáció alterének komponenseit

az alprogram *használatakor* pedig az **aktuális paraméter**ek kerülnek ezek helyére

ez a **paraméterátadás**

```
Függvény:
function Faktoriális ( N: Natural ) return Positive is
   Fakt: Positive := 1;
begin
  for I in 1..N loop
     Fakt := Fakt * I;
   end loop;
   return Fakt;
end Faktoriális;
```

```
Eljárás:
procedure Cserél ( A, B: in out Integer ) is
   Temp: Integer := A;
begin
  A := B;
  B := Temp;end Cserél;
```
• Eljárás végrehajtása: utasítás. Eljárás neve: ige.

#### **Egyenest\_Rajzol(Kezdopont,Vegpont);**

• Függvény végrehajtása: kifejezés értékének meghatározása. Függvény neve: főnév vagy melléknév.

**if Elemek\_Száma(Halmaz) > 0 then ...** 

### Paraméterek, visszatérési érték

- Információ átadása / átvétele alprogramhívásnál:
	- paramétereken keresztül
	- visszatérési értéken keresztül
- Paramétereknél: az információ áramlása
	- **Merre**: a paraméterek módja
	- **Hogyan**: a paraméterátadás technikája (paraméterátadás módja)
- Alprogram hívásakor a *formális* paramétereknek *aktuális* paramétereket feleltetünk meg.

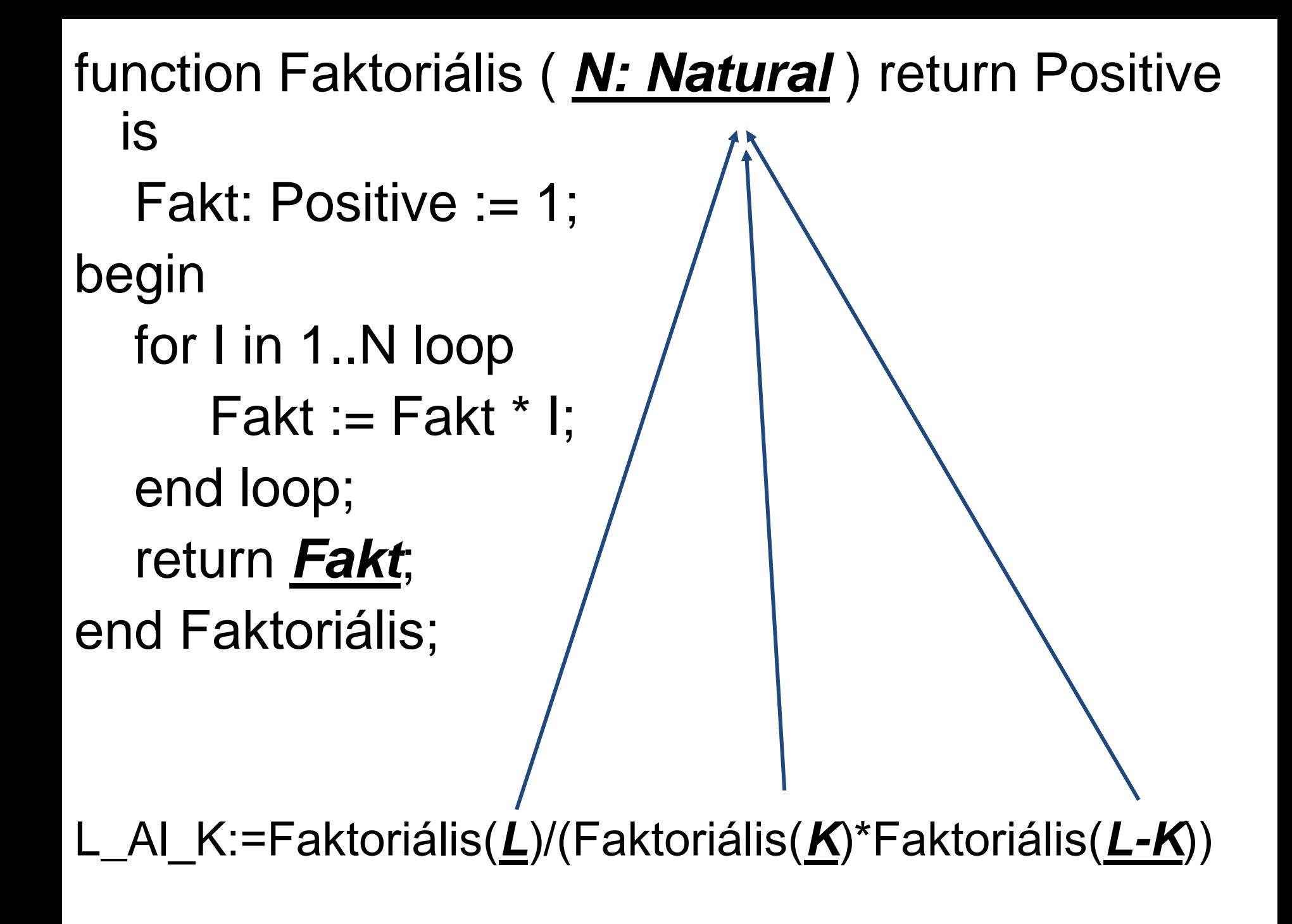

# *Alprogram beágyazható*

- Sok programozási nyelvben:
	- Blokkszerűen
	- Deklarációs részbe
	- Lokális globális deklarációk
	- Hatáskör, láthatóság, élettartam

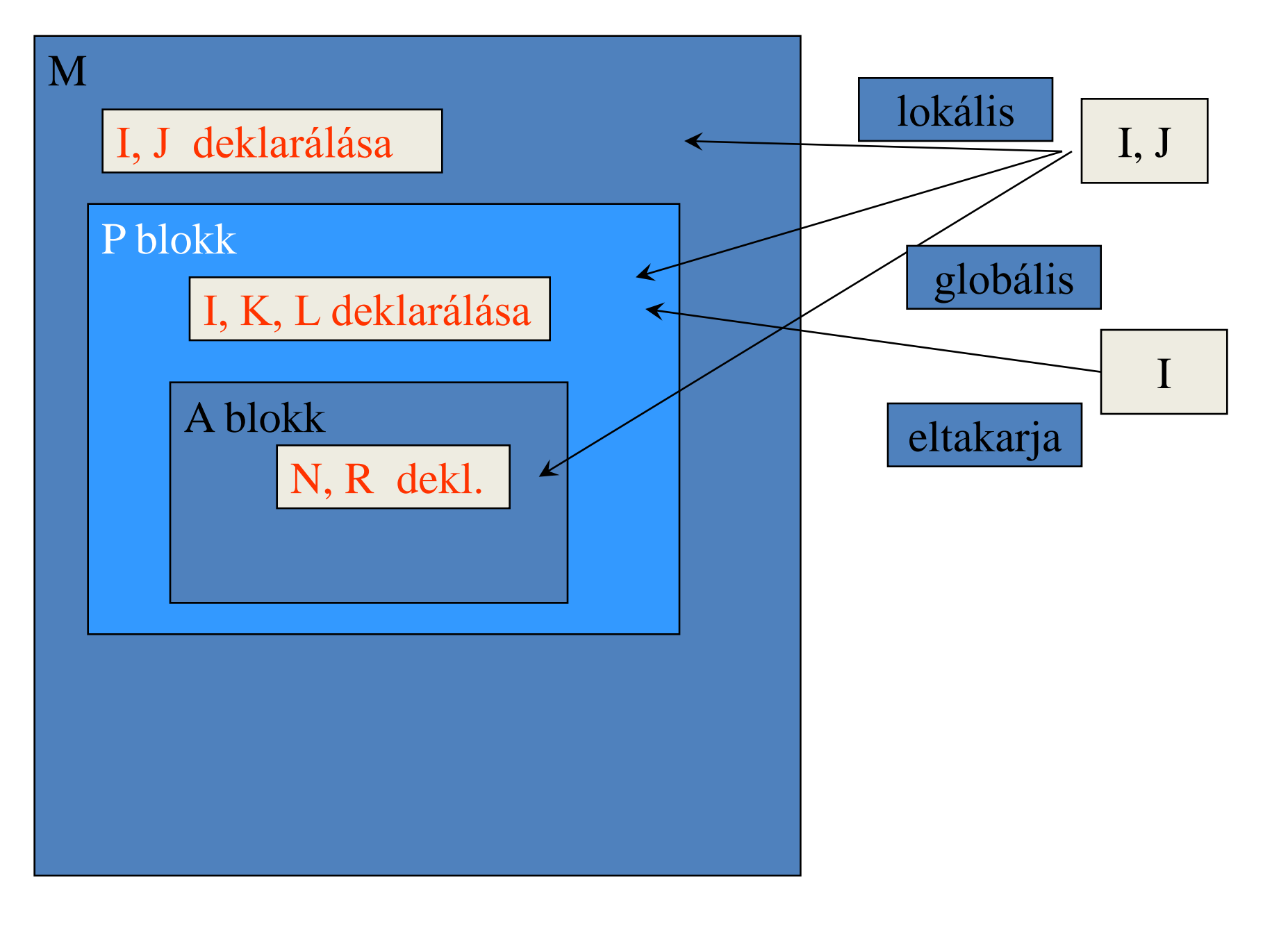

![](_page_24_Figure_0.jpeg)

**end Faktoriálist\_Számít;**

#### Paraméterek fajtái

az információáramlás iránya szerint

–

• **Input:** 

hívó  $\Rightarrow$  alprogram

• **Output:** 

hívó  $\Leftarrow$  alprogram

• **Update:** 

hívó  $\Leftrightarrow$  alprogram

### Paraméterátadási technikák, azaz a paraméterátadás módja

- Különféle nyelvekben különféle módon adják át a paramétereket.
	- Legismertebb paraméterátadási módok:
		- érték szerint
		- cím szerint
		- eredmény, érték-eredmény szerint
		- név szerint

# Érték szerinti paraméterátadás

- a formális paraméter az alprogram egy lokális változója, aminek az aktuális paraméter adja a kezdőértéket (in módú átadásra alkalmas)
- Az aktuális paraméter tetszőleges kifejezés, kiértékelésére egyszer, az alprogram végrehajtásának megkezdése előtt kerül sor.
- Az alprogram végrehajtása közben sem az aktuális paraméter értékének esetleges megváltozása nincs hatással a formális paraméter értékére, sem a formális paraméter értékének megváltoztatása nincs hatással az aktuális paraméterre.

### Érték szerinti paraméterátadás

Példa C-ben: int lnko( int a, int b){ while( $a != b$ ) if( $a > b$ )  $a = b$ ; else b -= a; return a;  $a = 10$  $b=16$ 

}

int  $x,y,z; \ldots$  $x = 10$ ;  $y = 5$ ;  $z = ln ko(x, x+y+1);$ 

![](_page_29_Figure_0.jpeg)

z értéke 2 lesz

# Érték szerinti paraméterátadás

csak egyszer értékelődik ki: C példa: int  $x = 1$ ; int f( int a ) $\{$  $++x;$  return a+x; } int main(){ int  $y = f(x)$ ; }  $y = 3!$  $a = 1$  $x=2$ 

# Cím szerinti paraméterátadás:

- Az aktuális paraméter vagy egy változó, vagy egy változó komponensének címét meghatározó kifejezés – balérték  $-$  (pl.  $x[i+2*ij]$ ) lehet.
- Az aktuális paraméter kiértékelése a hozzá rendelt memóriaterület címének meghatározását jelenti.
- Az aktuális paraméter kiértékelésére az alprogram végrehajtásának megkezdése előtt kerül sor, s az aktuális paraméter memóriaterülete rendelődik hozzá. Az alprogramban hivatkozhatunk is a formális paraméter értékére, és adhatunk is neki új értéket (update módú átadásra is alkalmas)

### Cím szerinti paraméterátadás:

Példa Pascalban: procedure Csere(var a, b: Integer ); var temp: Integer; begin  $temp := a;$  $a := b;$  $b := temp;$ end; hívás: …x: Integer;  $\Rightarrow$  y: Integer; ...  $x:=3$ ;  $y:=6$ ;  $C\text{sere}(x,y);$ 

 $x=6, y=3$ 

# Cím szerinti paraméterátadás (2)

procedure s(var a:integer)….

-- kiírja és lenullázza a paraméterét

procedure p (var a, b: integer); -- kiírja és lenullázza a paramétereit

begin

- s(a);
- $s(b)$ ;

end;

Mit csinál majd p(x,x)?

# Cím szerinti paraméterátadás (3)

"Alias" – amikor a program egy pontján két különbözõ változó ugyanazt az egyedet jelenti var globalis: Integer; procedure r (var lokalis: Integer); begin globalis := globalis  $+1$ ; lokalis := lokalis + globalis; end r;  $\ldots$  globalis := 1; r(globalis); Mennyi lesz globalis értéke?

#### *Eredmény szerinti paraméterátadás:*

- A kimenő paraméterek megvalósításához. Az alprogram formális paraméterében kiszámított eredményt helyezi vissza az aktuális paraméterbe.
- A formális paraméter, csakúgy, mint az érték szerinti paraméterátadás esetén, az alprogram lokális változója, melynek értéke az alprogram befejeződésekor kimásolódik az aktuális paraméterbe.
- Az aktuális paraméter balérték kell legyen.
- A formális paraméter nem kapja meg az aktuális paraméter értékét az alprogram hívásakor, ezért az információáramlás egyirányú (out módú átadásra alkalmas).

### *Eredmény szerinti paraméterátadás:* Ada példa: procedure Get( Item: out Character );

![](_page_36_Figure_1.jpeg)

Object Pascal példa:

**procedure** GetInfo(**out** Info: SomeRecordType);

#### *Érték/Eredmény szerinti paraméterátadás:*

- Az alprogram befejezésének pillanatáig megegyezik az érték szerinti paraméterátadással.
- Az alprogram végrehajtásának befejezésekor az aktuális paraméter felveszi a formális paraméter pillanatnyi értékét (update módú átadásra alkalmas).
- Az aktuális paraméter csak "balérték" lehet.
- Miben különbözik a cím szerinti átadástól?
- Lehetséges előnyei

*Érték/Eredmény szerinti paraméterátadás*

![](_page_38_Figure_1.jpeg)

### *Érték/Eredmény szerinti paraméterátadás*

#### procedure s( a: in out Integer)…. – kiírja és lenullázza a paraméterét

#### procedure p (a, b: in out Integer); - kiírja és lenullázza a paramétereit begin  $s(a)$ ;  $s(b)$ ; end;

#### Mit csinál majd p(x,x)?

*Érték/Eredmény szerinti paraméterátadás:*

```
globalis: Integer;
procedure r (lokalis: in out Integer);
  begin
  globalis := globalis + 1;
   lokalis := lokalis + globalis;
end r;
...
globalis := 1;
r(globalis); itt mennyi lesz a globalis?
```
### **Név szerinti** paraméterátadás

 az aktuális paraméterként leírt teljes kifejezés adódik át és minden használatkor (dinamikusan) kiértékelődik; például az a[i] hivatkozás változhat, ha menet közben az i értéke változik(!) (update módú átadásra is alkalmas)

lusta kiértékelés…

```
program 
    I: integer; 
    A: integer array; 
    SWAP_BY_NAME: procedure(X: name, Y: name)
     TEMP: integer;
     begin
     TEMP := X; X := Y; Y := TEMP;
    end;
   begin
    I := 3;
   A[1] := 6; output I, A[3]; 
    SWAP_BY_NAME(I, A[I]); 
    output I, A[3];
   end; 
  Output 
  I = 3 A[3] = 6I = 6 A [3] = 6 de A[6] = 3 lesz!
```

```
Egy híres példa: 
  Jensen's device kifejezések kiértékelésére –
  Algol60 
real procedure sum (expr, i, low, high); 
  value low, high; 
 real expr; \overline{\phantom{a}} -- név szerint az expr és az i!
  integer i, low, high; 
  begin 
   real rtn; 
  rtn := 0;
  for i := low step 1 until high do
    rtn := rtn + expr;
  sum := rtn;end sum hívása pl.:
y := sum (3*x*x - 5*x + 2, x, 1, 10); Mit csinál?
és y:=sum(a[i],i, 1,100) ?
```
• Az alprogramok **paramétereinek száma** általában kötött, de lehet változó is. Egy szintig szimulálható a változó számú paraméter egy tömb átadásával, de ezzel nem mindig oldható meg eltérő típusú paraméterek átadása.

- A programnyelvek kezelhetik a túl sok vagy túl kevés aktuális paraméter megadását.
- A túl kevés paraméter megadása esetén több módszer alkalmazható:
	- alapértelmezett értékek adhatók meg, amelyek a hiányzó aktuális paraméterek helyébe lépnek (pozíció vagy név szerint)
	- vesszőket kell tenni a kihagyott paraméterek helyett
	- amíg nincsenek alapértelmezett értékek, addig kötelező az aktuális paramétereket megadni, tehát az alapértelmezések csak a paraméterlista végén lehetnek

#### **Formális-aktuális paraméterek megfeleltetése**

#### **procedure Get\_Line ( File : in File\_Type; Item : out String; Last : out Natural )**

- *pozícionális formában:* az aktuális paramétereket abban a sorrendben kell felsorolni, ahogy a formális paraméterek voltak az alprogram specifikációjában: Get\_Line(F,S,N);
- *névvel jelölt formában:* a paraméterek sorrendje tetszőleges: Get Line(File=>F, Last=>L, Item=>S);
- *kevert formában:* mindig a pozícionálisan megadott paramétereknek kell elöl állniuk: Get Line(F,Last=>L,Item=>S);

### Paraméterek feltételezett értéke

• Az **in** módú paraméterekhez rendelhetünk feltételezett bemenő értéket. Az alprogram specifikációs része tartalmazza ezt a *feltételezett értéket,* amit akkor vesz fel a formális paraméter, ha neki megfelelő aktuális paramétert nem adunk meg.

#### procedure New Line ( File : in File Type; Spacing : in Positive Count := 1 )

Hívhatjuk úgy, hogy megadjuk a Spacing értékét, de úgy is, hogy nem: ilyenkor a feltételezett értéket használja az eljárás.

New Line(F,42);  $-42$  sort emel

New Line(F); -- 1 sort emel az F fájlban New Line(F,1); -- az előzővel egyenértékű

Lehet több alapértelmezett értékkel rendelkező paraméter is. Ilyenkor bármelyik aktuális paramétert el lehet hagyni, akár többet is (segít a névvel jelölt hívás).

```
procedure Egyenest_Rajzol (
      Kezdôpont, Végpont: in Pont; 
      Vastagság: in Positive := 1; 
      Szín: in Színskála := Fekete )
```
- Egyenest\_Rajzol(P1,P2);
- Egyenest\_Rajzol(P1,P2,3);
- Egyenest Rajzol(P1,P2,Szín=>Piros);

#### Alprogramok túlterhelése (átlapolása)

procedure Cserél ( A, B: in out Integer ); procedure Cserél ( A, B: in out Boolean );

- Azonos név paraméterek száma és/vagy típusa különböző
- A használatból (a hívásból) fog kiderülni, kell kiderüljön! - hogy melyikre gondolunk

```
Mellékhatás – mi az?
```
… z:= sin(x); y:=sin(x); … z = y? mi az elvárásom?

… zz=rnd(); xx:=rnd(); …. zz = xx?

#### *Mellékhatás 1.: globális változók használata*

- with Text\_Io; use Text\_Io;
- procedure Globprobe is
	- I:Integer;
	- function Glob(J:Integer) return Integer is begin
		- $I:=I+1$ ; return  $I+J$ ;
	- end;
- begin
	- $I:=2$ ; Put Line(Integer'Image(Glob(1))); … Put\_Line(Integer'Image(Glob(1)));

![](_page_52_Picture_9.jpeg)

end;

#### *Mellékhatás 2.: függvény paraméter is változik*

```
int f(int val, int& ref){
  val++;
  ref++;
return val+ref;
};
```
![](_page_53_Figure_2.jpeg)

## Operátorok

• Infix alakban is írható műveletek

 $A+42$  "+"(A,42)

• Operátorok is átlapolhatók: function "+" ( A, B: Mátrix ) return Mátrix;

### Rekurzió

- Közvetlenül vagy közvetve önmagát hívó alprogram
- function Faktoriális ( N: Natural ) return Positive is begin

```
if N > 1 then
            return N * Faktoriális(N-1);
   else return 1;
   end if;
end Faktoriális;
```
A **rekurzív** alprogramok paraméterátadás szempontjából nem különböznek a szokásos alprogramoktól. Ezért a paramétereket rekurzív alprogramoknak cím szerint átadni csak elővigyázatosan szabad, mert a sorozatos hívások interferálhatnak.

#### Fontosabb kérdések:

- **Van-e eljárás?**
- **Van-e függvény?**
- **Mely paraméterátadási módok léteznek?** 
	- **érték szerinti**
	- **eredmény szerinti**
	- **érték-eredmény szerinti**
	- **cím szerinti / konstans cím szerinti**
	- **név szerinti**
- **Meghatározható-e a paraméterek információátadásának iránya?**
- **Adható-e a formális paramétereknek alapértelmezett érték?**
- **Túlterhelhetők-e az alprogramnevek?**
- **Az operátorok átlapolhatók-e?**
- **Definiálhatók-e új operátorok?**
- **Típus-e az alprogram? Lehet-e alprogrammal paraméterezni?**

#### • **Algol60-68:**

Algol60: Az alprogramok paramétereit alapértelmezésben név szerint veszi át, de a value kulcsszó használatával érték szerinti lesz az átadás. 1966-ban lett eredmény szerinti paraméterátadás (result) is.

Algol68: Az érték szerinti paraméterátadás lett az alapértelmezés, a cím szerintit pedig a  $ref$ kulcsszóval lehet elérni.

Nincs se név, se eredmény szerinti.

Van operátor átdefiniálás!

(sőt, a precedenciák is változhatnak!)

#### **Pascal:**

A paraméterek alapértelmezésben érték szerint adódnak át, de a VAR kulcsszóval cím szerinti átadás érhető el: program A;

procedure Megszoroz(Var Mit: Integer;Szorzo:Integer);

begin

```
 Mit:= Mit * Szorzo;
```
end;

```
Var N, K :Integer;
```
begin

N:=5; K:=3;

Megszoroz(N, 4);

Megszoroz (N,K);

Megszoroz(5,N);

end.

![](_page_60_Figure_14.jpeg)

#### **C/C++:**

- csak függvény van void visszatérési érték, ha eljárást szeretnénk
- csak érték szerinti paraméter átvétel, cím szerinti: mutatók vagy referencia kell. Lehet a paraméterek számára is kezdőértéket adni.

![](_page_61_Figure_3.jpeg)

const& paraméter – nem változtatható a törzsön belül: float fsqrt(const float&);

```
...
float r = fsqrt(x);
```
Tömb paraméterek:

 a tömb első elemére hivatkozó mutató adódik át (vagyis nem érték szerint adódnak át)

méretük nem adódik át! -- pl. külön paraméter lehet.

```
int strlen(const char*);
```
void f(){

}

```
char v[i=(egy \t{tomb});
```
int  $i=$ str $len(v)$ ;

A T[] típusú paraméter T\* típusúvá lesz átalakítva ekkor.

![](_page_63_Figure_0.jpeg)

#### **Java:**

csak valamely osztály metódusa lehet,

az aktuális objektum attribútumaira hivatkozik, paraméterátadás:

primitív típusok érték szerint,

összetett típusú paraméterek referencia szerint . (mutable-immutable lehetőség!)

#### **Smalltalk**:

 üzenetküldésekkel érjük el a metódusokat, így a paraméterátadás érték szerintinek tekinthető – referenciák figyelembevételével.

a at:3 put:5

- **Ada**:
	- in, out, in out

Az összetett típusú értékek esetén a fordítóprogram választhat az érték-eredmény, illetve a cím szerinti átadás között. A függvényeknek csak in paramétereik lehetnek. Az in paramétereknek lehet alapértelmezett értékük is.

Az alprogramok határozatlan méretű tömb típust is elfogadnak a formális paramétereik között.